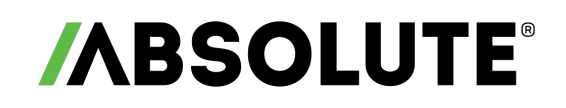

# Unenroll Devices API

The Unenroll Devices API initiates an unenroll request on a list of eligible devices.

# /device-unenrollment/unenroll

The /v2/device-unenrollment/unenroll RESTful resource accepts a list of devices, validates whether each one is eligible for being unenrolled from Absolute, and if it is, initiates the unenrollment.

An unenroll request is initiated only on eligible devices when a device meets all of the following criteria:

- The device belongs to your account.
- The device does not currently have a status of inactive or disabled.
- The device is not currently listed as stolen.

When you unenroll a retired device, that license becomes available for another device.

For more information about using Absolute APIs, see Working with Absolute APIs.

# Request method and URI

POST /v2/device-unenrollment/unenroll

## Request header

The following table describes the available headers.

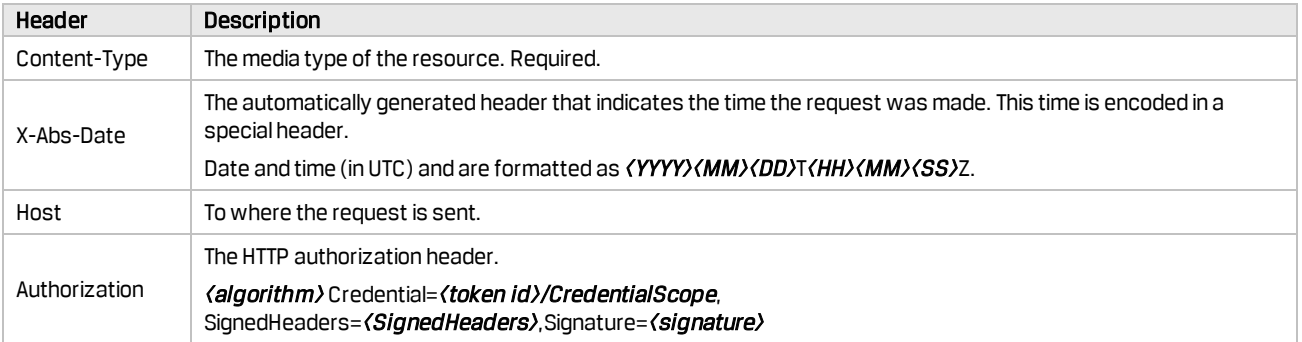

#### Example

```
POST https://api.absolute.com/v2/device-unenrollment/unenroll
Content-Type: application/json
X-Abs-Date: 20170803T075010Z
Host: api.absolute.com
Authorization: ABS1-HMAC-SHA-256 Credential=cc2423f2-cc28-48a6-
9dcea268d5e3cd01/20170803/cadc/abs1,SignedHeaders=host;content-type;xabs-
date,Signature=e15b64a4f91a0e53c2f91a6f52756a74bc21e6f175795cbf85bc15e8ef32aab5
```
# Request body

#### Example

```
\sqrt{2}{
       "deviceUid": "c311f911-ce01-42e1-8075-e45dd1dfcb16"
  },
  {
       "deviceUid": "c431f911-ce01-42e1-8075-e45dd1dfcb16"
```

```
},
  {
       "deviceUid": "c3114911-ce01-42e1-8075-e45dd1dfcb16"
  }
\, \, \,
```
### Response

The following table describes the available fields for each device in the response.

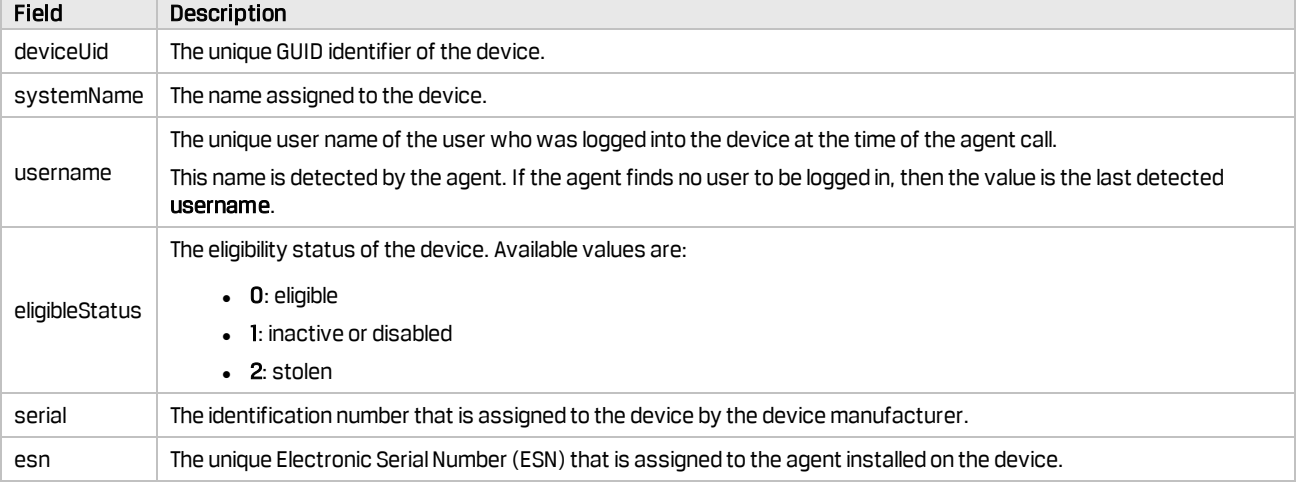

#### Example

```
\lceil{
       "deviceUid": "c311f911-ce01-42e1-8075-e45dd1dfcb16",
       "systemName": "bob's device",
       "username": "bob@absolute.com",
      "eligibleStatus": 0,
       "serial": "CNF83051BN",
       "esn": "2BU2PJD28VAA1UYL0008"
 },
  {
      "deviceUid": "c312f911-ce01-42e1-8075-e45dd1dfcb16",
      "systemName": "...",
      "username": "...",
       "eligibleStatus": 1,
       "serial": "...",
       "esn": "..."
  },
  {
      "deviceUid": "c313f911-ce01-42e1-8075-e45dd1dfcb16",
       "systemName": "...",
      "username": "...",
       "eligibleStatus": 2,
       "serial": "...",
       "esn": "..."
 }
]
```
# Errors

The following table lists the possible status codes and messages that may be returned when using this API.

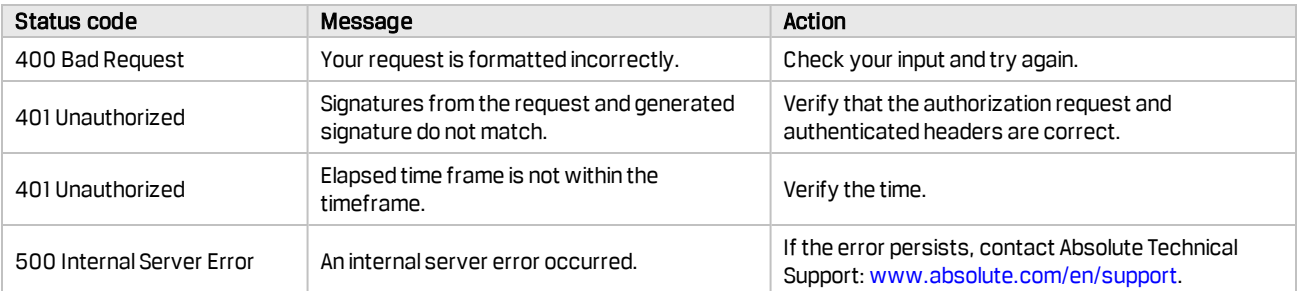

#### Copyright Information

Unenroll Devices API- Document version 1.1

© 2019 Absolute Software Corporation. All rights reserved. Absolute, Computrace, and Persistence are registered trademarks of Absolute Software Corporation. All other trademarks are the property of their respective owners. For a list of patents issued to Absolute Software Corporation, see [www.absolute.com/patents](http://www.absolute.com/patents).